## РАСПИСАНИЕ ЗАНЯТИЙ 9 В класса 19.05

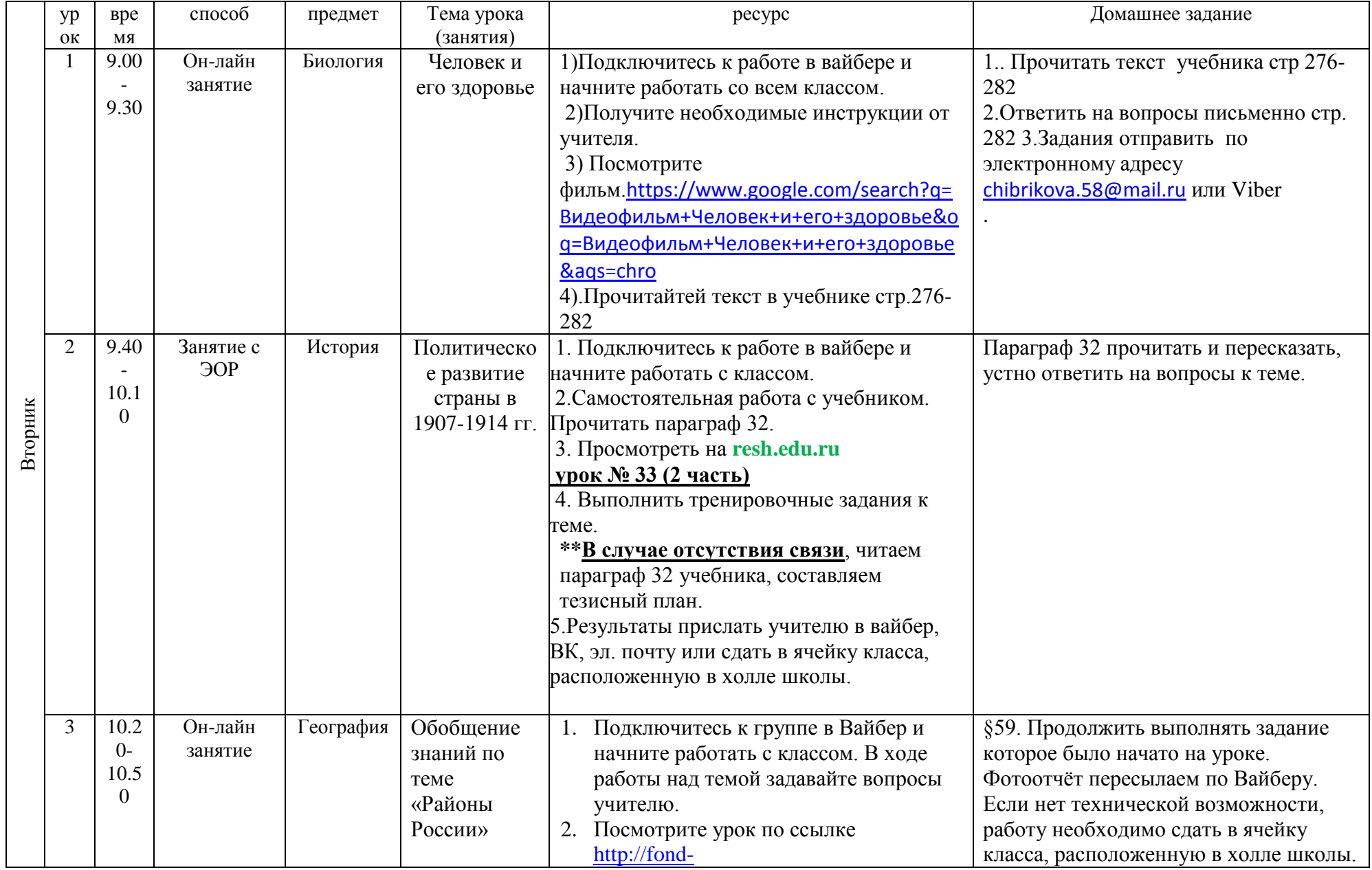

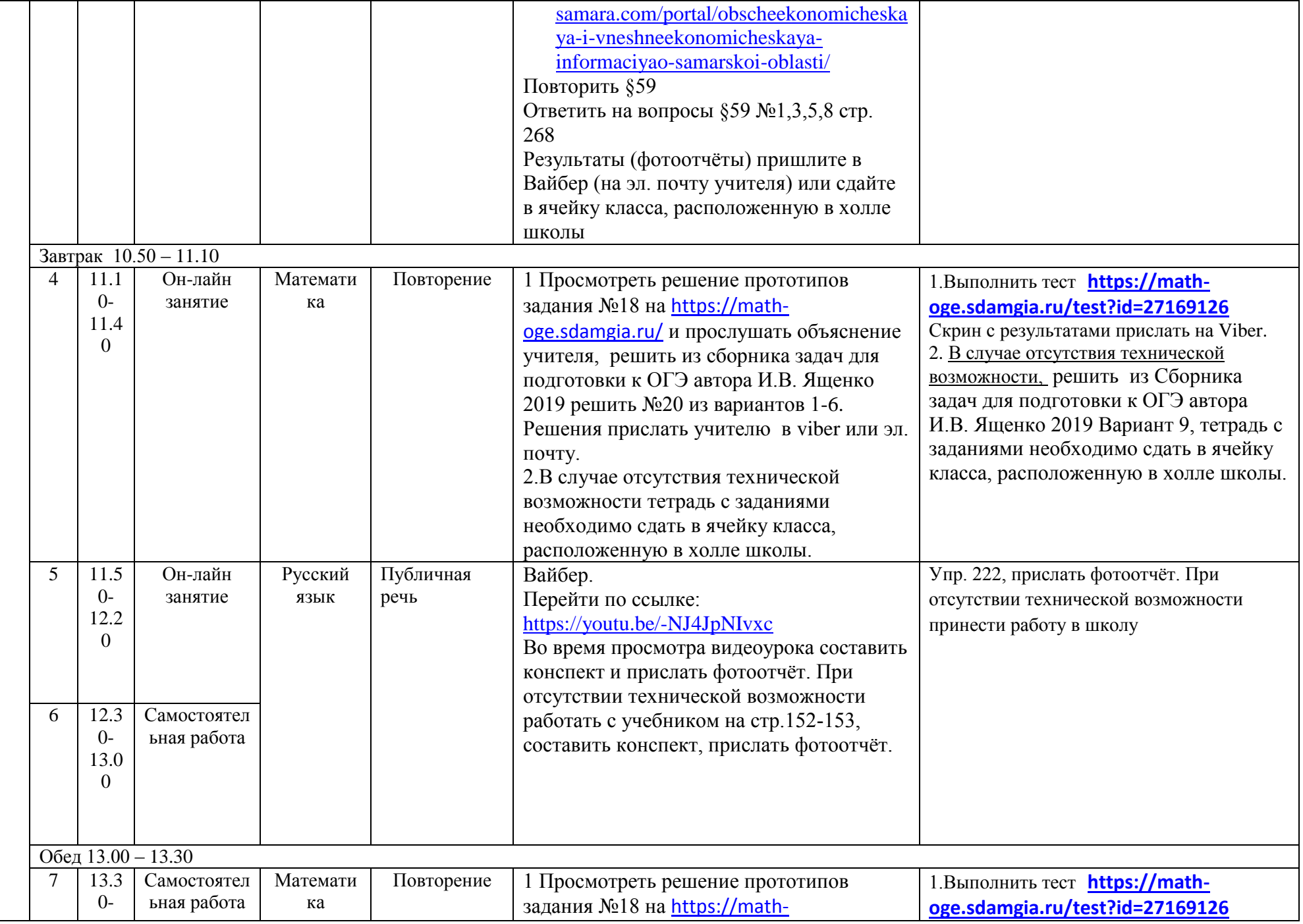

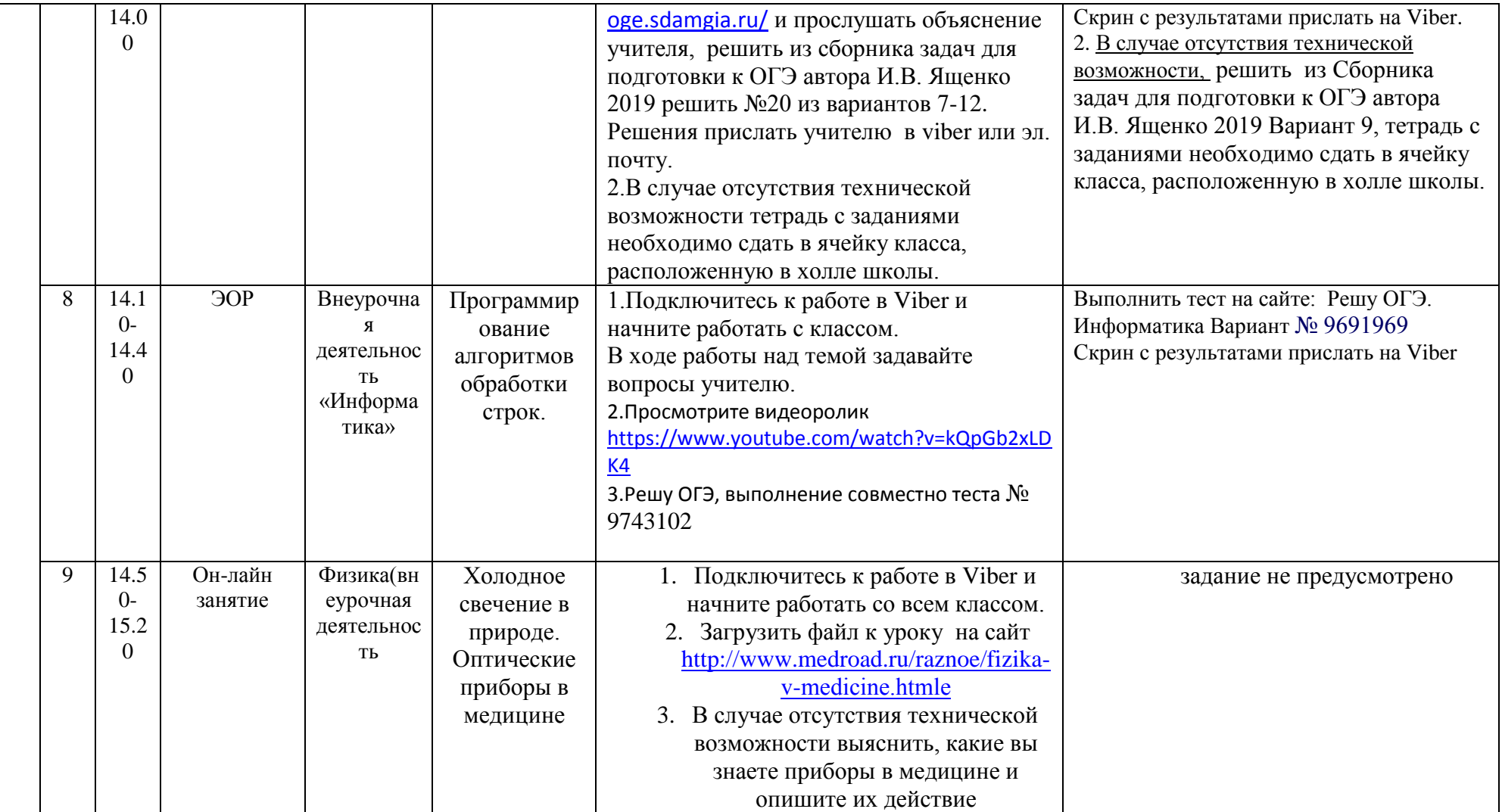